## Seven ways to modernize your GIS

### Make the most of your investment

### Perform a GIS self-evaluation

- > Does your GIS do what you want?
- Does it leverage the cloud, imagery, smartphones, and tablets?
- Can you streamline your editing processes?
	- If you answered no, it's time for a change.

### Solve business problems with it

Identify unsafe areas for crews Map unhappy customers' tweets Improve your planning and response Pair it with data and other programs to:

### Think about it as a platform

- Easily integrate your GIS with other systems:
- Support business systems with location-based data
- Quickly and securely share information
	- Elevate and simplify your information technology architecture

# $\boldsymbol{\varDelta}$

 $\sum_{i} \sum_{j}$ 

### Stop building custom applications

- Spatial and location analytics come out of the box GIS is about configuration, not customization:
- **Templates and applications are available for many workflows**
- Use built-in configuration tools to make it your own

### Simplify your asset data model

- Avoid data duplication:
- Keep your data in one system
- If you need it in an application, reference it from elsewhere
- Use your GIS to display data; it doesn't have to live there

### Stop creating your own basemaps

- Put an end to inaccuracy:
- Many maps use pre-GPS data and are inaccurate
- Save time and aggravation with free basemaps from Esri
- Ensures you won't have to store, manage, or edit the data

### Implement relevant, accessible solutions

Make sure they work inside and outside:

- Make your GIS content ubiquitous
- Quickly and easily implement new functions via Web services
- Be certain they work outside of your company walls

For more information download our white paper "Unleash the Power of Your GIS" at: [tvt.schneider-electric.com/go/7ways\\_GIS](http://tvt.schneider-electric.com/go/7ways_GIS).

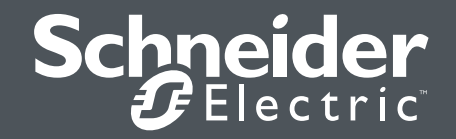

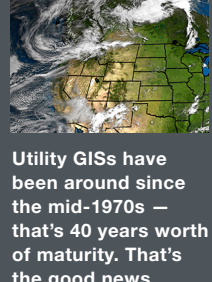

the good news. The bad news is that many utilities have become so comfortable with their legacy **GISs that they** don't think about the considerable benefits of a modern GIS. Here are seven ways to modernize your own GIS.

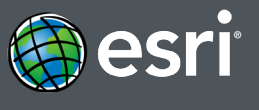